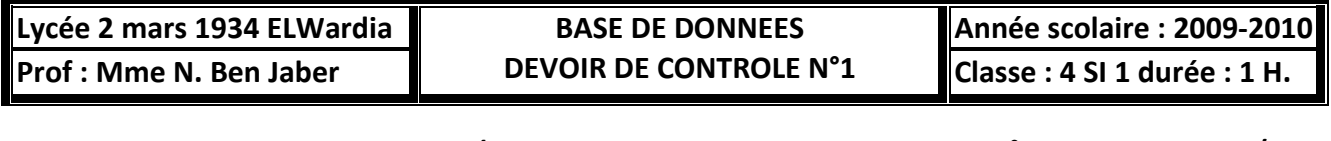

**Nom : Prénom : N° : Note : /20**

## **Exercice 1 : (4 Pts)**

1- Une base de données est souvent vitale dans le fonctionnement d'une organisation, et il n'est pas tolérable qu'une panne puisse remettre en cause son fonctionnement de manière durable. Les SGBD fournissent des mécanismes pour assurer cette sécurité. Quel sont ces mécanismes ? 2 pts

3- Parmi les avantages d'une base de données est la **dépendance entre données et programmes**. Expliquer 2 Pts

## **Exercice 2: (3.5 Pts)**

Il s'agit de créer une base de données pour une caisse de maladie. On veut stocker tous les employés-membres de la caisse avec leur société-employeur. Afin de faciliter l'exercice, nous allons uniquement stocker les informations suivantes pour chaque employé:

# **le numéro de l'employé**

- le nom de l'employé
- le prénom de l'employé
- le numéro de son entreprise
- le nom de son entreprise
- la localité où se trouve l'entreprise

A première vue, la solution suivante s'impose, un fichier crée en TPascal :

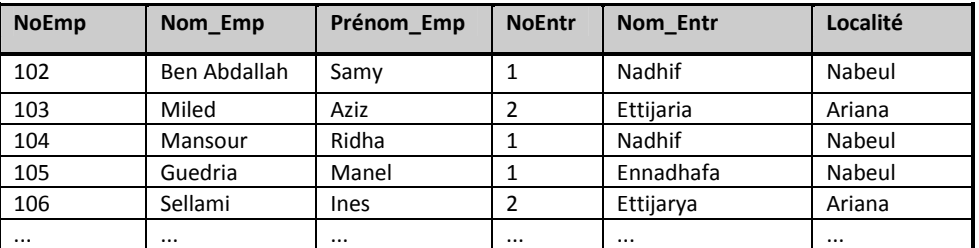

Nous voyons ici uniquement quelques enregistrements. Une caisse de maladie ayant des milliers de membres. Hors cette solution, bien qu'elle soit correcte dans le sens le plus large du terme, nous impose un certain nombre de problèmes.

# **Question 1**

Essayez de trouver en discussion quelques problèmes qui peuvent se manifester lors du travail journalier avec ce fichier.

# **Question 2**

Comment est-ce qu'on pourrait éviter ces problèmes sans toutefois perdre des informations ?

#### **Exercice 3 : (5 Pts)**

Un organisme de gestion de spectacles, de salles de concert et de vente de billets de spectacles gère une base de données dont le schéma relationnel est le suivant :

Spectacle(Spectacle ID, Titre, DateDéb, Durée, Salle, Chanteur)

**Concert** (**Concert\_ID** , Date , Heure , Num\_Spectacle )

Salle (Salle ID, Nom , Adresse , Capacité )

**Billet** (**Billet ID** , Code Concert , Num Place , Catégorie , Prix )

**Vente** (**Vente ID** , Date\_Vente , Num\_Billet , MoyenPaiement )

Les attributs soulignés sont les attributs appartenant à la clé primaire. Ils sont de type entier.

### **Questions :**

- **1.** Déterminer les clés étrangère de cette base.(1.5 pts)
- **2.** Existe-t-il des contraintes d'intégrité? Lesquelles? (1pt)
- **3.** Ecrire les commandes SQL permettant de créer les tables **Billet** et **Salle( 2.5 pts)**

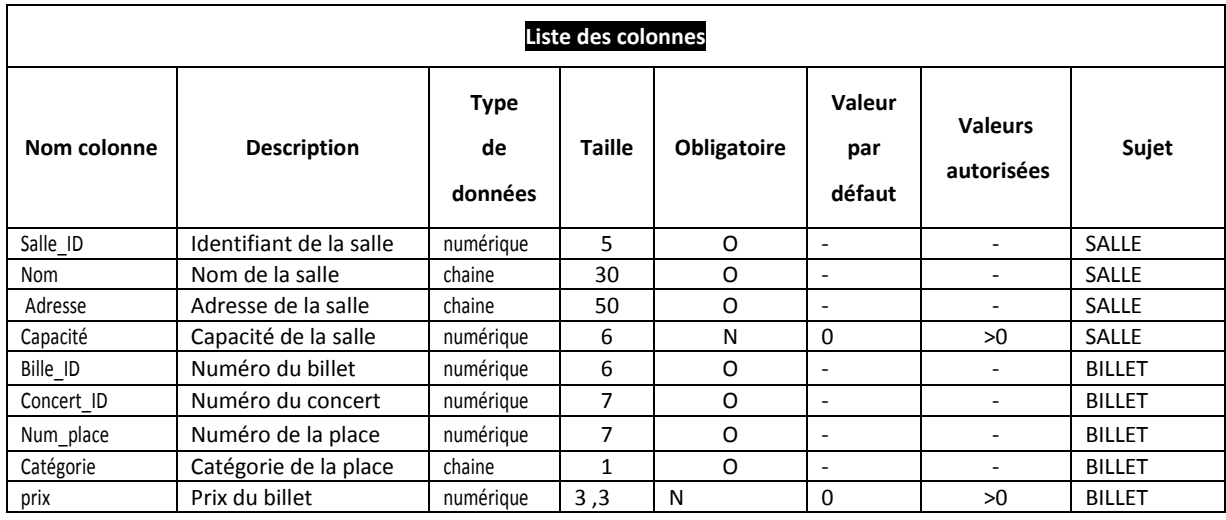

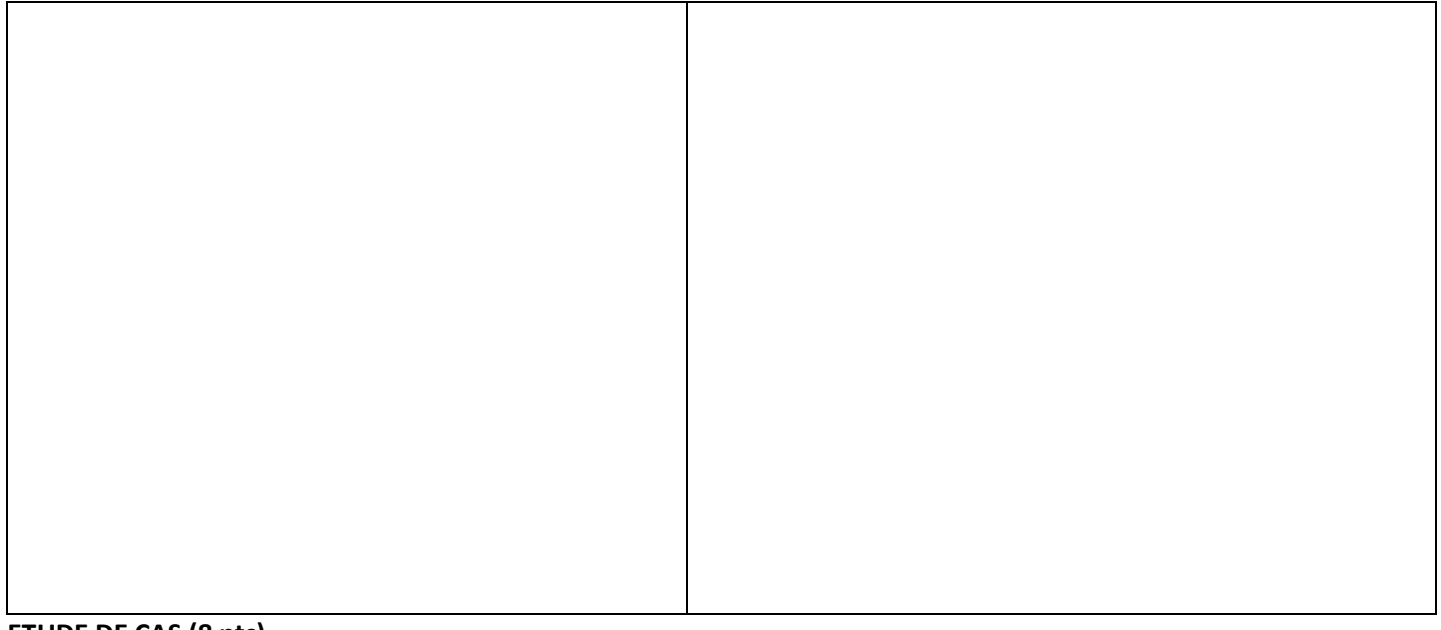

#### **ETUDE DE CAS (8 pts)**

Vous avez en charge la réalisation d'un modèle de base de données pour la gestion d'un parc informatique.

L'analyse des besoins révèlent les informations suivantes : tout matériel informatique est identifié de façon unique par un **numéro de série** et est décrit par une **désignation**. Il existe trois types de matériel informatique : les **PC, les serveurs et les imprimantes**. Pour les PC les informations que l'on veut gérer sont la **taille** de la mémoire vive et la **cadence** du micro-processeur, pour les serveurs on veut gérer leur **volume** de disque dur et pour les imprimantes leur **résolution** maximale d'impression. On veut également gérer les connections réseau sachant que tout PC peut être relié à un ou plusieurs serveur et que chaque serveur sert bien entendu plusieurs PC ; et qu'un PC peut être relié à une imprimante, qui est également utilisée par plusieurs PC. Quand un PC est relié à un serveur, on veut gérer le **quota** de disque dont il dispose sur ce serveur.

## *1. Déterminer la liste des colonnes*

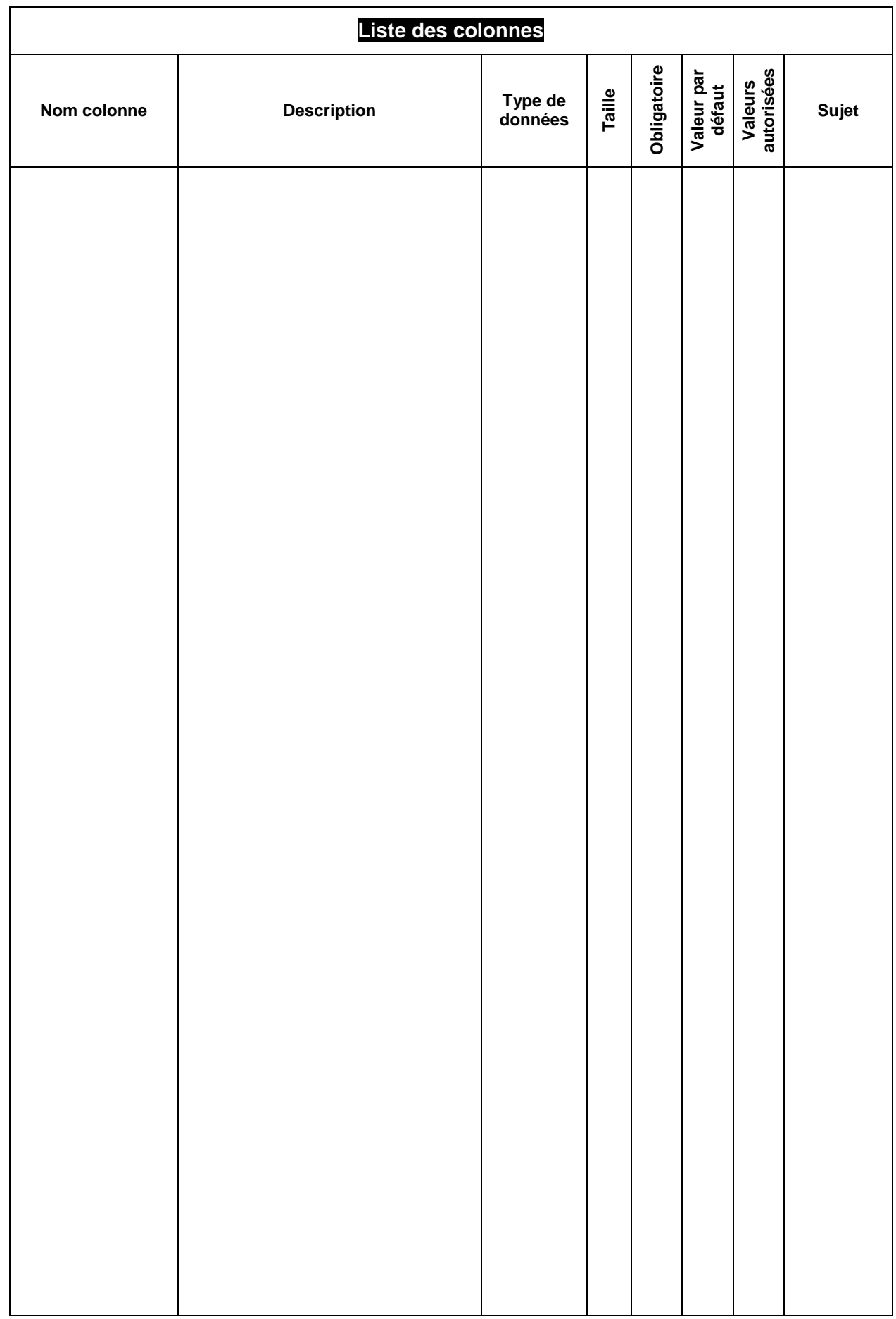

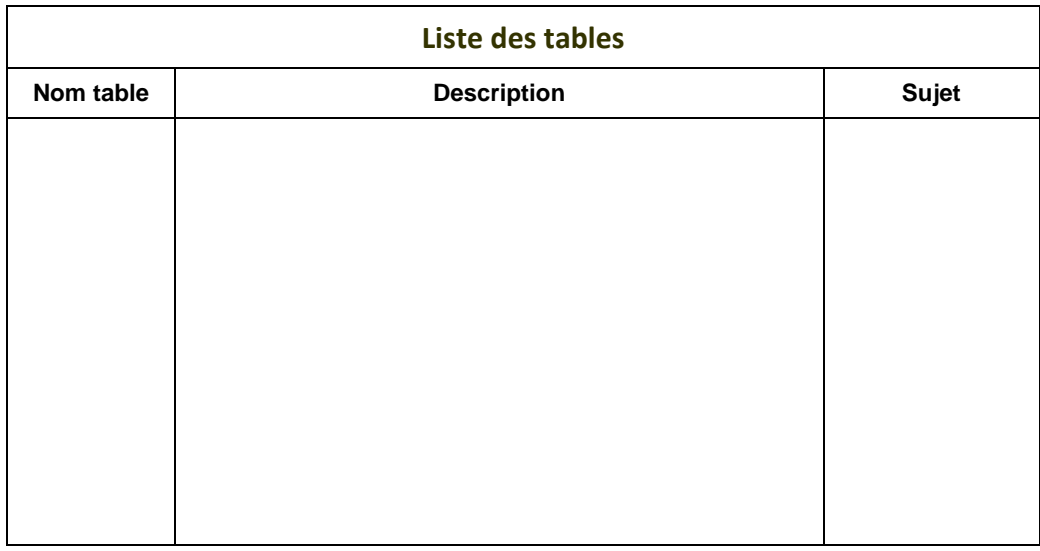

*3. Affectation des colonnes aux tables et Clés primaires des tables :*

### *4. Liens entre les tables :*

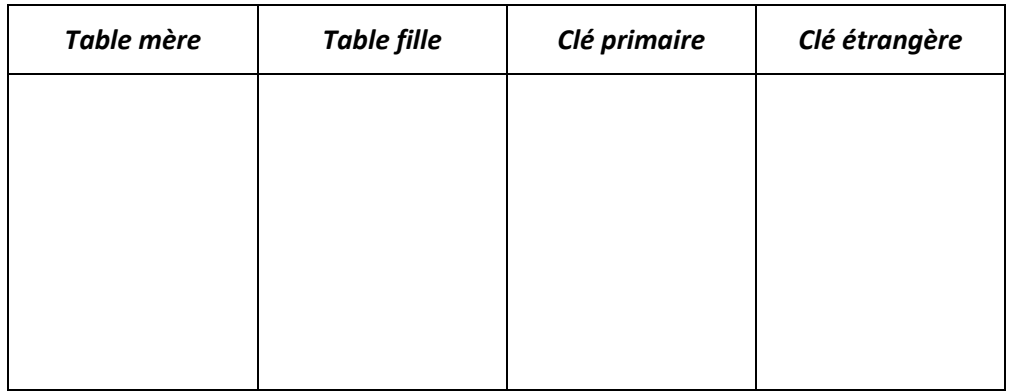

*5. Représentation graphique*